*Low Frequency Response Amplifiers Formulas...* 1/8

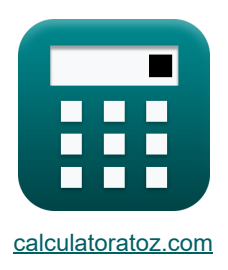

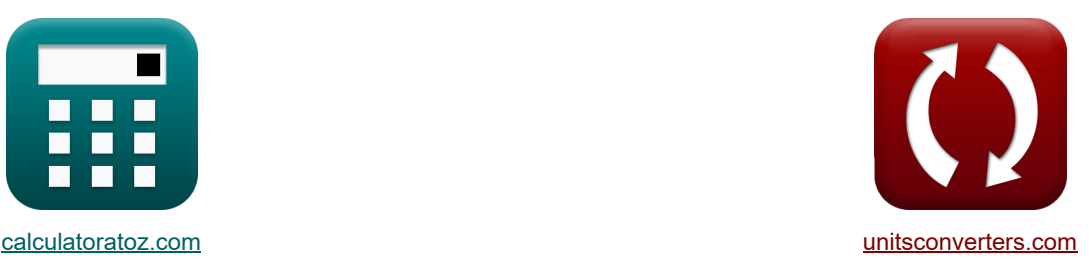

# **Amplificadores de resposta de baixa frequência Fórmulas**

[Calculadoras!](https://www.calculatoratoz.com/pt) [Conversões!](https://www.unitsconverters.com/pt)

Exemplos!

marca páginas **[calculatoratoz.com](https://www.calculatoratoz.com/pt)**, **[unitsconverters.com](https://www.unitsconverters.com/pt)**

Maior cobertura de calculadoras e crescente - **30.000+ calculadoras!** Calcular com uma unidade diferente para cada variável - **Conversão de unidade embutida!** Coleção mais ampla de medidas e unidades - **250+ medições!**

Sinta-se à vontade para COMPARTILHAR este documento com seus amigos!

*[Por favor, deixe seu feedback aqui...](https://docs.google.com/forms/d/e/1FAIpQLSf4b4wDgl-KBPJGChMJCxFlqrHvFdmw4Z8WHDP7MoWEdk8QOw/viewform?usp=pp_url&entry.1491156970=Amplificadores%20de%20resposta%20de%20baixa%20frequ%C3%AAncia%20F%C3%B3rmulas)*

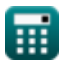

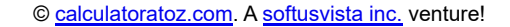

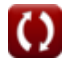

## **Lista de 13 Amplificadores de resposta de baixa frequência Fórmulas**

# **Amplificadores de resposta de baixa frequência**

### **Análise de resposta**

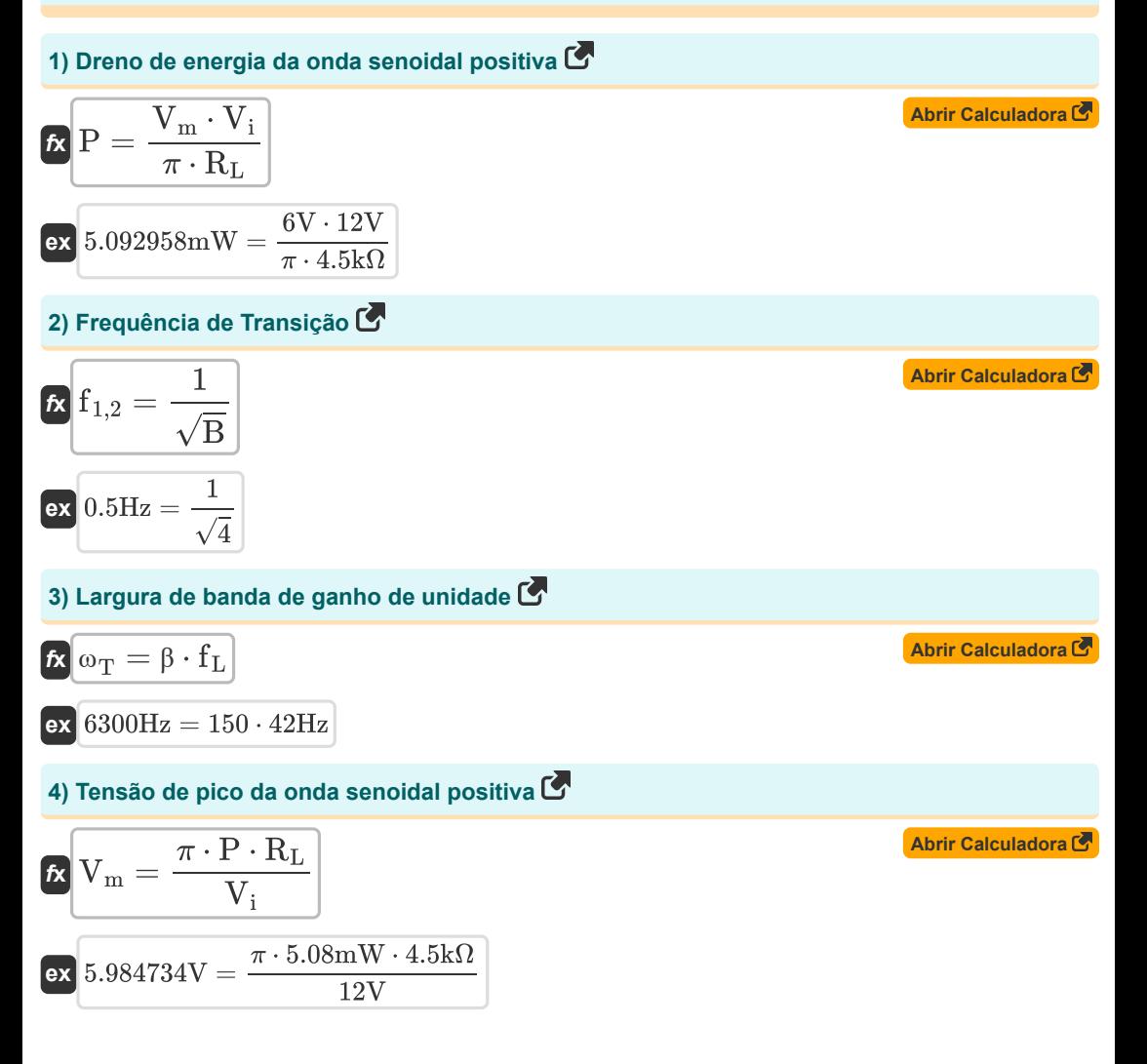

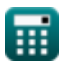

*Low Frequency Response Amplifiers Formulas...* 3/8

### **Resposta do amplificador CE**

**5) Constante de tempo associada a Cc1 usando o método Constantes de tempo de curtocircuito** 

$$
\mathbf{r} = \mathbf{C}_{\text{C1}} \cdot \mathbf{R'}_{1}
$$
 (Abrir Calculadora C)

 $\boxed{\textbf{ex}}$   $2.04\textbf{s} = 400\text{\mu F}\cdot5.1\text{k}\Omega$ 

**6) Constante de tempo do amplificador CE** 

$$
\overline{\kappa}\boxed{\tau = \text{C}_{\text{C1}}\cdot\text{R}_1}
$$

**ex** 

ш

 $\boxed{\textbf{ex}}$  1.96s =  $400 \mu \text{F} \cdot 4.9 \text{k} \Omega$ 

**7) Resistência devido ao capacitor CC1 usando constantes de tempo de curto-circuito** 

$$
\begin{aligned} &\mathbf{\hat{R}_t} = \left(\frac{1}{R_{\mathrm{b}}} + \frac{1}{R_{\mathrm{i}}}\right) + R_{\mathrm{s}} \\ &\mathbf{ex} \ 4.7\mathrm{k}\Omega = \left(\frac{1}{14\mathrm{k}\Omega} + \frac{1}{16\mathrm{k}\Omega}\right) + 4.7\mathrm{k}\Omega \end{aligned}
$$

# **Resposta do amplificador CS**

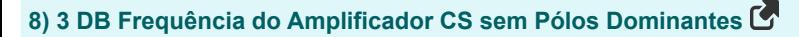

$$
\kappa\bigg| \mathrm{f_L} = \sqrt{\omega_{\mathrm{p1}}^2 + \mathrm{f_P}^2 + \omega_{\mathrm{p3}}^2 - \left(2\cdot\mathrm{f}^2\right)} \bigg|
$$

**[Abrir Calculadora](https://www.calculatoratoz.com/pt/3-db-frequency-of-cs-amplifier-without-dominant-poles-calculator/Calc-23071)** 

**[Abrir Calculadora](https://www.calculatoratoz.com/pt/pole-frequency-of-cs-amplifier-calculator/Calc-23058)** 

**[Abrir Calculadora](https://www.calculatoratoz.com/pt/time-constant-of-ce-amplifier-calculator/Calc-23715)** 

**[Abrir Calculadora](https://www.calculatoratoz.com/pt/resistance-due-to-capacitor-cc1-using-method-short-circuit-time-constants-calculator/Calc-23708)** 

$$
\textbf{x}\left[42.42688 \text{Hz}=\sqrt{\left(0.2 \text{Hz}\right)^2+\left(80 \text{Hz}\right)^2+\left(20 \text{Hz}\right)^2-\left(2 \cdot \left(50 \text{Hz}\right)^2\right)}\right]
$$

#### **9) Frequência de polo do amplificador CS**

$$
\begin{aligned} \mathbf{\hat{x}}\text{ }\boldsymbol{\omega}_{p1} & = \frac{1}{C_{C1}\cdot(R_i+R_s)}\\ \mathbf{ex}\text{ } 0.120773\text{Hz} & = \frac{1}{400\mu\text{F}\cdot(16k\Omega+4.7k\Omega)} \end{aligned}
$$

© [calculatoratoz.com](https://calculatoratoz.com/). A [softusvista inc.](https://softusvista.com/) venture!

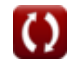

*Low Frequency Response Amplifiers Formulas...* 4/8

**10) Frequência de Polo do Capacitor de Bypass no Amplificador CS** 

$$
\begin{aligned} \mathbf{\hat{r}}_{\mathbf{p}}\text{(a}_{\mathbf{p}1} & = \frac{\mathbf{g}_{\mathbf{m}} + \frac{1}{\mathbf{R}}}{\mathbf{C}_{\mathbf{s}}} \\ \mathbf{g}_{\mathbf{x}}\text{(b)} & = \frac{0.25\mathbf{S} + \frac{1}{2\mathbf{k}\Omega}}{4000\mu\mathbf{F}} \end{aligned}
$$

### **11) Frequência na Transmissão Zero do Amplificador CS**

$$
\kappa \boxed{\text{f} = \frac{\text{g}_{\text{m}}}{2 \cdot \pi \cdot \text{C}_{\text{gd}}}}
$$
\n
$$
\text{ex } 49.73592 \text{Hz} = \frac{0.25 \text{S}}{2 \cdot \pi \cdot 800 \mu \text{F}}
$$

**12) Ganho de banda média do amplificador CS** 

$$
\kappa\left[\mathbf{A}_{\rm mid}=-\left(\frac{\rm R_{i}}{\rm R_{i}+\rm R_{s}}\right)\cdot\rm g_{m}\cdot\left(\left(\frac{1}{\rm R_{d}}\right)+\left(\frac{1}{\rm R_{L}}\right)\right)\right]
$$
\nAs

\n
$$
\kappa\left[-0.001331=-\left(\frac{16\rm k\Omega}{16\rm k\Omega+4.7k\Omega}\right)\cdot0.25\rm S\cdot\left(\left(\frac{1}{0.15\rm k\Omega}\right)+\left(\frac{1}{4.5\rm k\Omega}\right)\right)\right]
$$
\n13) Tensão de saída do amplificador de baixa frequência C

$$
\textbf{F} \left( V_{o} = V \cdot A_{mid} \cdot \left( \frac{f}{f + \omega_{p1}} \right) \cdot \left( \frac{f}{f + \omega_{p2}} \right) \cdot \left( \frac{f}{f + \omega_{p3}} \right) \right)
$$

$$
\overline{\text{ -0.001578V}} = 2.5 \text{V} \cdot \text{ -0.001331} \cdot \left(\frac{50 \text{Hz}}{50 \text{Hz} + 0.2 \text{Hz}}\right) \cdot \left(\frac{50 \text{Hz}}{50 \text{Hz} + 25 \text{Hz}}\right) \cdot \left(\frac{50 \text{Hz}}{50 \text{Hz} + 20 \text{Hz}}\right)
$$

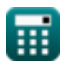

**[Abrir Calculadora](https://www.calculatoratoz.com/pt/pole-frequency-of-bypass-capacitor-in-cs-amplifier-calculator/Calc-23059)** 

**[Abrir Calculadora](https://www.calculatoratoz.com/pt/frequency-at-zero-transmission-of-cs-amplifier-calculator/Calc-26501)** 

*Low Frequency Response Amplifiers Formulas...* 5/8

### **Variáveis Usadas**

- **Amid** Ganho de banda média
- **B** Constante B
- **CC1** Capacitância do Capacitor de Acoplamento 1 *(Microfarad)*
- **Cgd** Porta de capacitância para drenagem *(Microfarad)*
- **C<sup>s</sup>** Condensador de Desvio *(Microfarad)*
- **f** Frequência *(Hertz)*
- **f1,2** Frequência de Transição *(Hertz)*
- **fL** Frequência de 3 dB *(Hertz)*
- **f<sup>P</sup>** Frequência do Pólo Dominante *(Hertz)*
- **g<sup>m</sup>** Transcondutância *(Siemens)*
- **P** Energia drenada *(Miliwatt)*
- **R** Resistência *(Quilohm)*
- **R<sup>1</sup>** Resistência do Resistor 1 *(Quilohm)*
- **R'<sup>1</sup>** Resistência do Enrolamento Primário no Secundário *(Quilohm)*
- **R<sup>b</sup>** Resistência básica *(Quilohm)*
- **R<sup>d</sup>** Resistência à drenagem *(Quilohm)*
- **R<sup>i</sup>** Resistência de entrada *(Quilohm)*
- **R<sup>L</sup>** Resistência de carga *(Quilohm)*
- **R<sup>s</sup>** Resistência do Sinal *(Quilohm)*
- **R<sup>t</sup>** Resistência Total *(Quilohm)*
- **V** Tensão de sinal pequeno *(Volt)*
- **V<sup>i</sup>** Tensão de alimentação *(Volt)*
- **V<sup>m</sup>** Tensão de pico *(Volt)*
- **V<sup>o</sup>** Voltagem de saída *(Volt)*
- **β** Ganho de corrente do emissor comum
- **ωp1** Frequência do Pólo 1 *(Hertz)*
- **ωp2** Frequência do Pólo 2 *(Hertz)*

*Low Frequency Response Amplifiers Formulas...* 6/8

- **ωp3** Frequência do Pólo 3 *(Hertz)*
- **ω<sup>T</sup>** Largura de banda de ganho de unidade *(Hertz)*
- Tempo constante *(Segundo)*

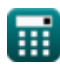

**Low Frequency Response Amplifiers Formulas...** 7/8

### **Constantes, Funções, Medidas usadas**

- Constante: **pi**, 3.14159265358979323846264338327950288 *Archimedes' constant*
- Função: **sqrt**, sqrt(Number) *Square root function*
- Medição: **Tempo** in Segundo (s) *Tempo Conversão de unidades*
- Medição: **Poder** in Miliwatt (mW) *Poder Conversão de unidades*
- Medição: **Frequência** in Hertz (Hz) *Frequência Conversão de unidades*
- Medição: **Capacitância** in Microfarad (μF) *Capacitância Conversão de unidades*
- Medição: **Resistência Elétrica** in Quilohm (kΩ) *Resistência Elétrica Conversão de unidades*
- Medição: **Condutância Elétrica** in Siemens (S) *Condutância Elétrica Conversão de unidades*
- Medição: **Potencial elétrico** in Volt (V) *Potencial elétrico Conversão de unidades*

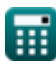

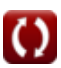

*Low Frequency Response Amplifiers Formulas...* 8/8

### **Verifique outras listas de fórmulas**

- **Características do amplificador Fórmulas**
- **Funções e rede do amplificador Fórmulas**
- **Amplificadores Diferenciais BJT Fórmulas**
- **Amplificadores de feedback Fórmulas**
- **Amplificadores de resposta de baixa frequência Fórmulas**
- **Amplificadores MOSFET Fórmulas**
- **Amplificadores operacionais Fórmulas**
- **Estágios de saída e amplificadores de potência Fórmulas**
- **Amplificadores de sinal e IC Fórmulas**

Sinta-se à vontade para COMPARTILHAR este documento com seus amigos!

### **PDF Disponível em**

[English](https://www.calculatoratoz.com/PDF/Nodes/1031/Low-frequency-response-amplifiers-Formulas_en.PDF) [Spanish](https://www.calculatoratoz.com/PDF/Nodes/1031/Low-frequency-response-amplifiers-Formulas_es.PDF) [French](https://www.calculatoratoz.com/PDF/Nodes/1031/Low-frequency-response-amplifiers-Formulas_fr.PDF) [German](https://www.calculatoratoz.com/PDF/Nodes/1031/Low-frequency-response-amplifiers-Formulas_de.PDF) [Russian](https://www.calculatoratoz.com/PDF/Nodes/1031/Low-frequency-response-amplifiers-Formulas_ru.PDF) [Italian](https://www.calculatoratoz.com/PDF/Nodes/1031/Low-frequency-response-amplifiers-Formulas_it.PDF) [Portuguese](https://www.calculatoratoz.com/PDF/Nodes/1031/Low-frequency-response-amplifiers-Formulas_pt.PDF) [Polish](https://www.calculatoratoz.com/PDF/Nodes/1031/Low-frequency-response-amplifiers-Formulas_pl.PDF) [Dutch](https://www.calculatoratoz.com/PDF/Nodes/1031/Low-frequency-response-amplifiers-Formulas_nl.PDF)

*2/13/2024 | 4:53:40 AM UTC [Por favor, deixe seu feedback aqui...](https://docs.google.com/forms/d/e/1FAIpQLSf4b4wDgl-KBPJGChMJCxFlqrHvFdmw4Z8WHDP7MoWEdk8QOw/viewform?usp=pp_url&entry.1491156970=Amplificadores%20de%20resposta%20de%20baixa%20frequ%C3%AAncia%20F%C3%B3rmulas)*

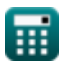

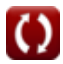